## SAP ABAP table AMOUNT15 {Amount}

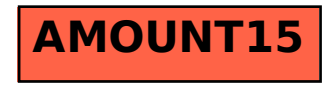